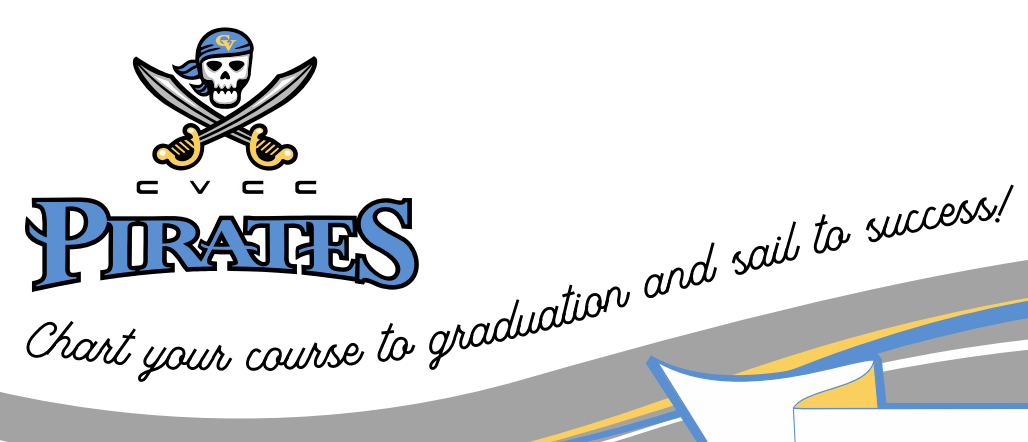

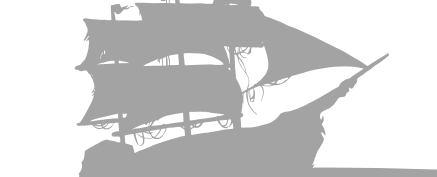

Entrepreneurship – Five Semester Option

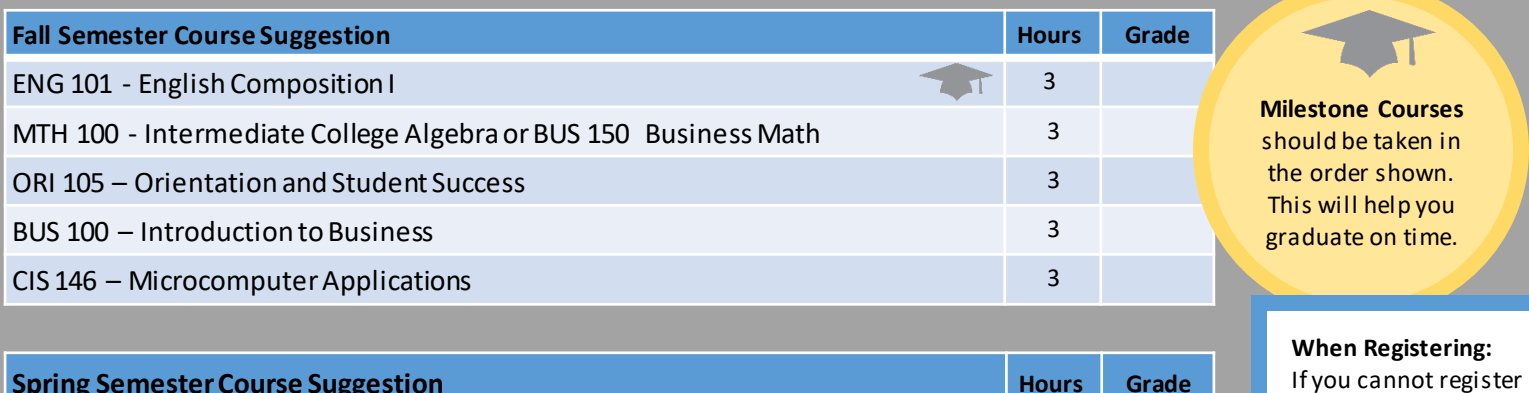

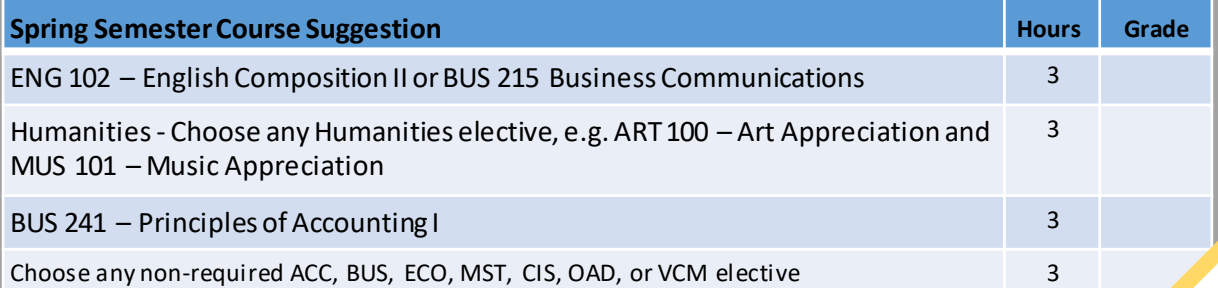

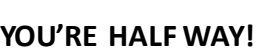

semester.

for one of the courses listed in your degree plan substitute a course from another

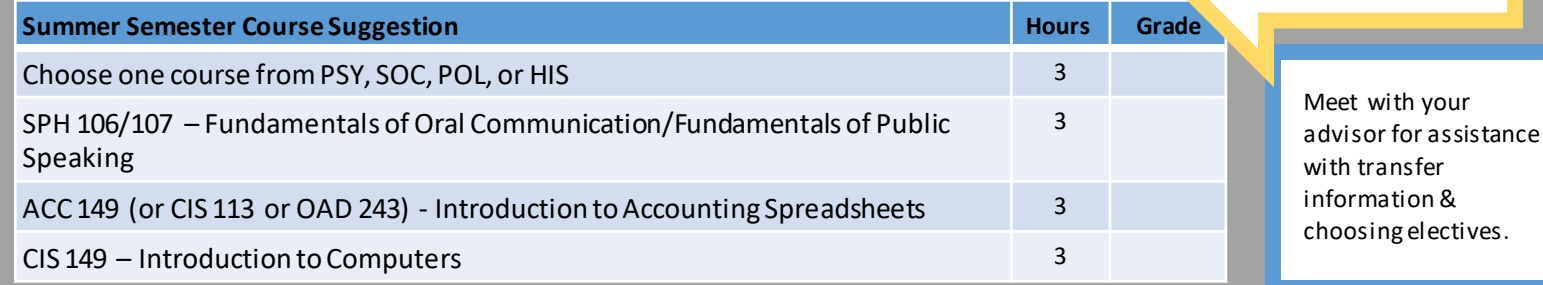

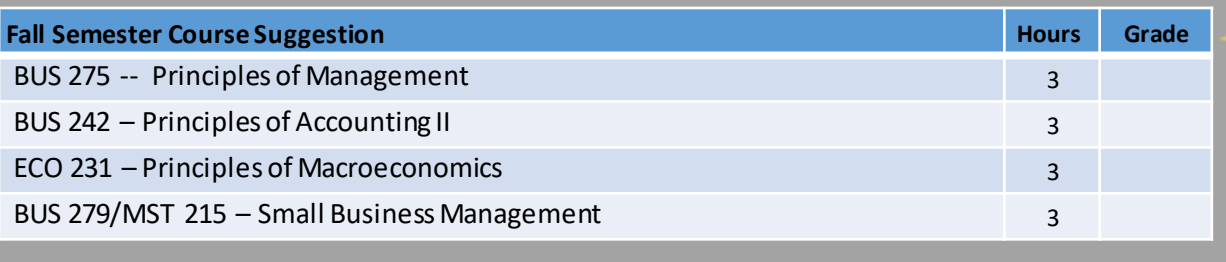

Remember To apply for Graduation !

CHATTAHOOCHEE VALLEY COMMUNITY COLLEGE 2602 College Drive Phenix City, Al 36869

WWW.CV.EDU

 $\bullet$ 

 $\bullet$ 

PHONE: 334.291.4900

## Entrepreneurship Five SEMESTER OPTION

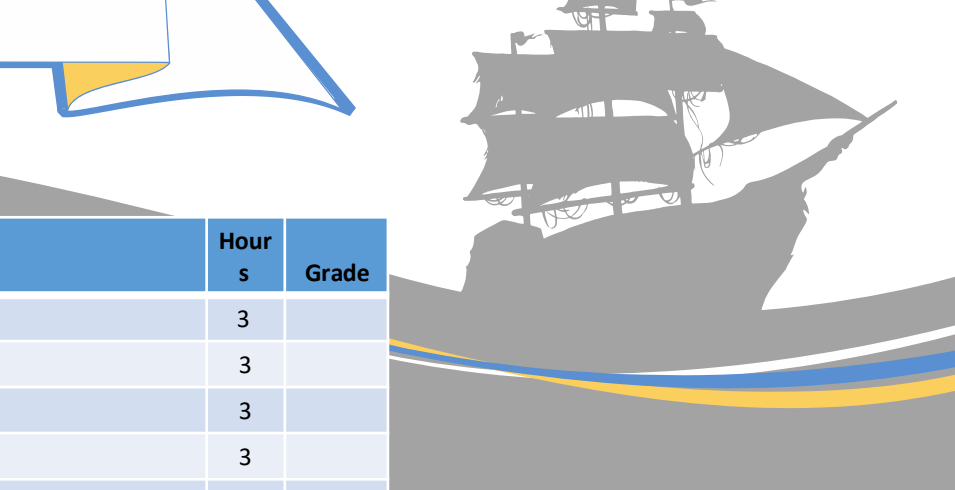

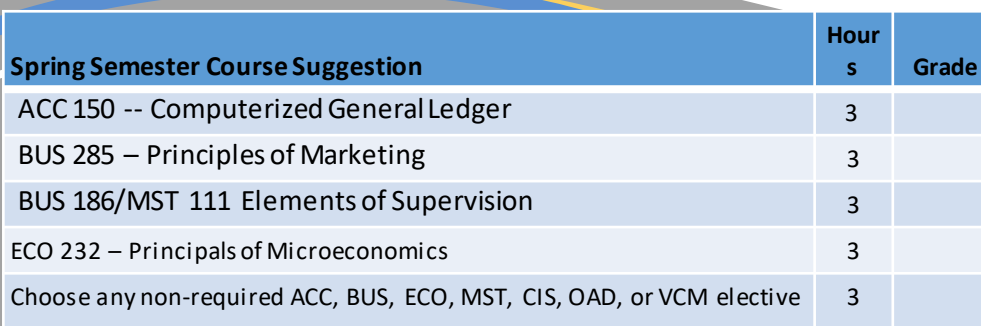

## OPTIONS FOR ELECTIVES

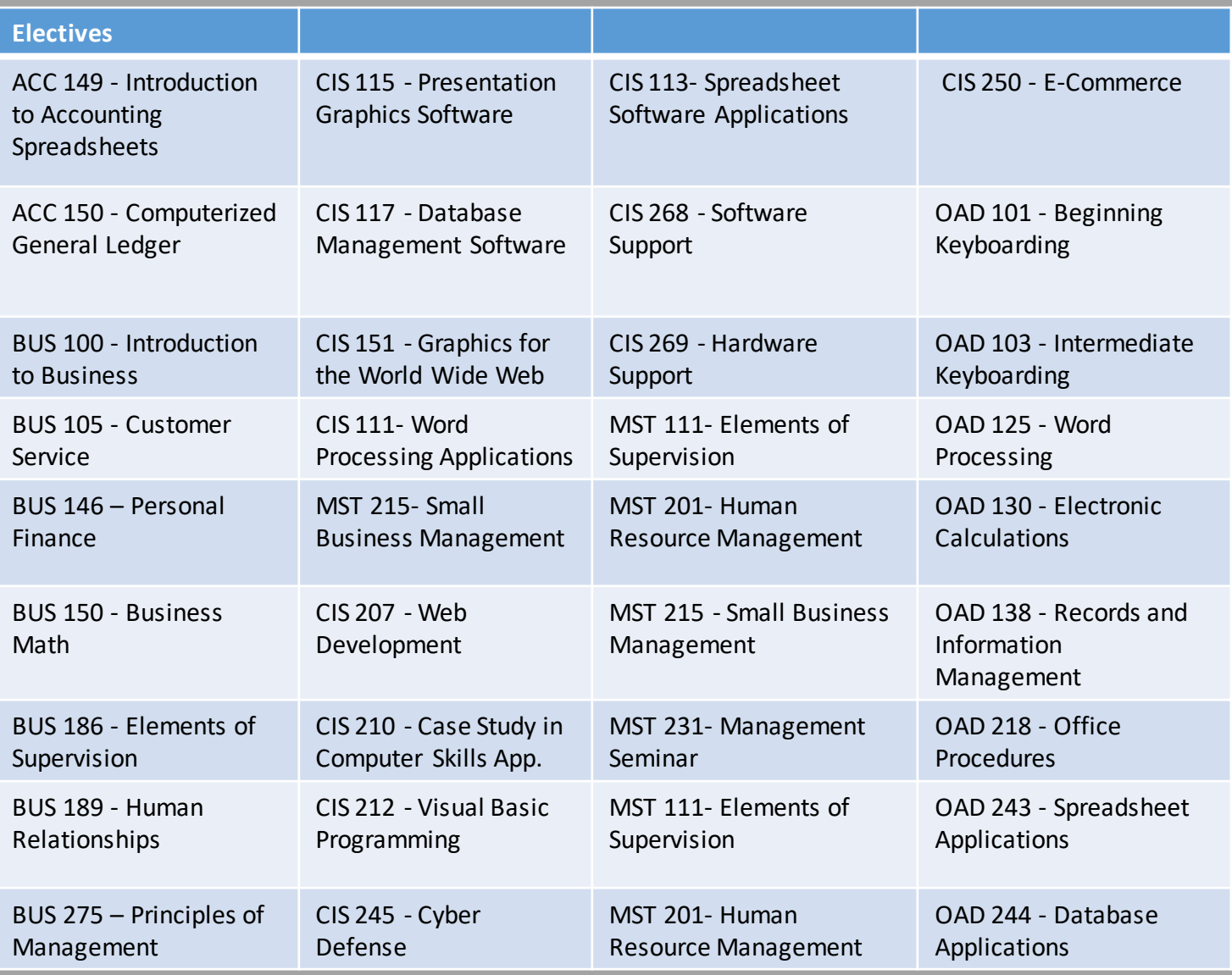

**CHATTAHOOCHEE VALLEY COMMUNITY COLLEGE**<br>2602 College Drive Pherix City. Al 36869

**WWW.CV.EDU** 

 $\bullet$ 

PHONE: 334.291.4900